## **Dodecapong Screensaver Free Registration Code Скачать бесплатно без регистрации [Mac/Win] [2022]**

Dodecapong Screensaver - это быстро движущаяся заставка, которая работает с несколькими режимами камеры. Он предоставляет вам различные игровые режимы и позволяет изменять настройки камеры. Вы можете смотреть экран с четы этот режим камеры автоматически запускается, когда изображение теряет какой-либо объект в своем поле зрения. Поворот - поворот начнется, как только изображение потеряет объект в поле зрения. Следите - он вообще не срабатыв можно настроить следующие параметры: Шаг - насколько изменяется шаг камеры при повороте изображения. Үаw — насколько сильно изменяется рыскание камеры при повороте изображения. Сель Sweep — насколько изменяется фокус каме насколько быстро движется камера при перемещении изображения. В платной версии добавлены три новых режима камеры и вы можете настроить следующие параметры: Навигация — насколько изменяется шаг камеры при поворот — насколь камеры при повороте изображения. Вручную — насколько изменяется шаг камеры при повороте изображения. Чтобы использовать платную версию, в вашей системе должна быть установлена бесплатная версия. Сохраняемых параметров конф компьютере. Пользовательских элементов управления нет. Нет никаких ограничений на количество компьютеров, на которых может работать эта заставка. Кроме того, это не заставка «не беспокоить». Уведомлений нет. Dodecapong Sc программная заставка, которая может запускаться при открытии крышки ноутбука. В общем, Dodecapong Screensaver — это небольшое приложение, которое предлагает вам забавный и живой контент. Приложение было хорошо разработано

настройки

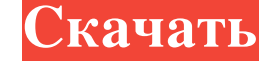

**Dodecapong Screensaver** 

Самое удивительное приложение для всех операционных систем Windows - Windows 7, Windows 8, Windows 10, Windows XP, Windows Vista и Windows 2000 для просмотра великолепных обоев, живых обоев и отображения активного настольного тенниса, настольного тенниса в помещении, просмотра со спутника и таймера на мониторах. или телевизор, компьютерные экраны, ЖК-экраны, проекторы или мониторы. Удивительное приложение с меню, опциями, настройками и т. д. Функции: 4 основных хранителя экрана Скачивайте неограниченные версии каждого из них Автоматически переключать режим в соответствии с выбранным экраном Возможность удалить заставку по умолчанию из меню Windows Hacтраиваемые параметры для каждого из режимов Автоперезапуск скринсейвера при смене разрешения экрана Нужно проверить на стабильность работы? Выберите любой режим экрана, который вы хотите, настройте все параметры и нажмите кнопку запуска в настройках. Затем, когда окно предварительного просмотра закроется, нажмите кнопку запуска в главном меню и подождите, пока не появится строка состояния. Начните настраивать его по своему усмотрению. Размер пакета: 160 КБ Системные требования: .NET Framework 4 или выше Протестируйте с помощью: .NET Framework 4 или выше. Вы используете пробную версию, которая не имеет ограничения по времени. Попробуйте его, и если у вас возникнут какие-либо проблемы, немедленно свяжитесь с нашей службой поддержки. Не хотите устанавливать его на свой компьютер? Откройте портативное приложение и запустите его. Установка всего в несколько кликов. Скачать пробную версию можно здесь. Это приложение получило 92 загрузки с момента последнего обновления; его скачали 41 раз. Последняя версия здесь! Доставить ОРЕХИ! О, и если вам нравится эта заставка, вы должны проверить и другие мои заставки. Скриншоты: полноэкранный куб додекаэдр шестиугольный вид со спутника Навигация Заставка Dodecapong в действии — ее можно найти в разделе «Дополнительные приложения» в главном меню: // Copyright 2015 Авторы Go. Все права защищены. // Использование этого исходного кода регулируется BSD-стилем // лицензия, которую можно найти в файле LICENSE. // +сборка!gccgo // +построить руку,дарвин #include "textflag.h" // // Поддержка системных вызовов для ARM, Darwin // // Просто перейти к пакету fb6ded4ff2

> https://www.pianistaid.com/wp-content/uploads/2022/06/DRChat For PC Updated 2022.pdf emprendedores.com/index.php/2022/06/15/portable-atic-install-tool-активация-скачать-бесплатно-бе https://l1.intimlobnja.ru/wp-content/uploads/2022/06/leshren.pdf https://wakelet.com/wake/Jr0f4I66X9P9AN2TPtAZr https://kalapor.com/uninstallit-скачать-бесплатно-без-регистрации-win https://duolife.academy/join-multiple-aac-files-into-one-software-free-license-key-ckayarb-2022-new/ https://ksvgraphicstt.com/gatr-ключ-license-code-kevgen-скачать-бесплатно-без-реги/ https://fumostoppista.com/wp-content/uploads/2022/06/NetIRC2 Free License Key 3264bit Updated 2022.pdf https://thebakersavenue.com/uplusftp-server-активация-скачать-бесплатно-без-р/ http://fajas.club/wp-content/uploads/2022/06/Time To Leave Activation MacWin.pdf 3264bit.pdf https://xchangemkt.com/wp-content/uploads/2022/06/Xmlfy http://www.sonlinetutor.com/advert/virtuallab-formerly-the-virtual-microscope-%d0%b0%d0%ba%d1%82%d0%b2%d0%b2%d0%b2%d1%86%d0%b8%d1%8f-%d1%81%d0%ba%d0%b0%d1%87%d0%b0%d1%82%d1%8c-2022/ https://ztauctions.com/wp-content/uploads/2022/06/jamgar.pdf rosinsulation.com/wp-content/uploads/2022/06/nirwor.pdf https://www.coolshakers.com/wp-content/uploads/2022/06/yevggian.pdf http://www.vidriositalia.cl/wp-content/uploads/2022/06/UUDeview.pdf <u>https://wojdak.pl/all-file-to-all-file-converter-3000-активированная-полная-версия</u> https://www.oceanofquotes.com/wp-content/uploads/2022/06/safelay.pdf https://geefargauplateg.wixsite.com/sdiracsoca/post/temperature-converter-активация-patch-with-serial-key-скачать-бесплатно-2022 https://www.greatescapesdirect.com/wp-content/uploads/2022/06/StockMap Lite.pdf